Subject: problem with nr Posted by [rotoctaz9](http://renegadeforums.com/index.php?t=usrinfo&id=20677) on Wed, 15 Feb 2006 04:59:22 GMT [View Forum Message](http://renegadeforums.com/index.php?t=rview&th=18718&goto=190019#msg_190019) <> [Reply to Message](http://renegadeforums.com/index.php?t=post&reply_to=190019)

i cant get my nr 2 launch into wol i think it might be becuz under fds settings it asks ur login serv my options r 1:XCC WOL IRC SERVER 2:GAYSPY (NOT kidding it says gay) and 3:LAN plz help nr sounds cool and i really wana use it plz help asap

Subject: Re: problem with nr Posted by [Kamuix](http://renegadeforums.com/index.php?t=usrinfo&id=19546) on Wed, 15 Feb 2006 05:39:54 GMT [View Forum Message](http://renegadeforums.com/index.php?t=rview&th=18718&goto=190024#msg_190024) <> [Reply to Message](http://renegadeforums.com/index.php?t=post&reply_to=190024)

choose the first one. Xwiz and make sure that your FdsDir. Is set properly.

Hope that helps

Subject: Re: problem with nr Posted by [rotoctaz9](http://renegadeforums.com/index.php?t=usrinfo&id=20677) on Wed, 15 Feb 2006 05:42:10 GMT [View Forum Message](http://renegadeforums.com/index.php?t=rview&th=18718&goto=190027#msg_190027) <> [Reply to Message](http://renegadeforums.com/index.php?t=post&reply_to=190027)

what is a fdsdir. and heres a image 2 help u understand my sitch and i dont have xwis i have xcc

and what do i make my remote admin port it says its 2 far outa range

File Attachments 1) [untitled.JPG](http://renegadeforums.com/index.php?t=getfile&id=720), downloaded 146 times

Page 1 of 3 ---- Generated from [Command and Conquer: Renegade Official Forums](http://renegadeforums.com/index.php)

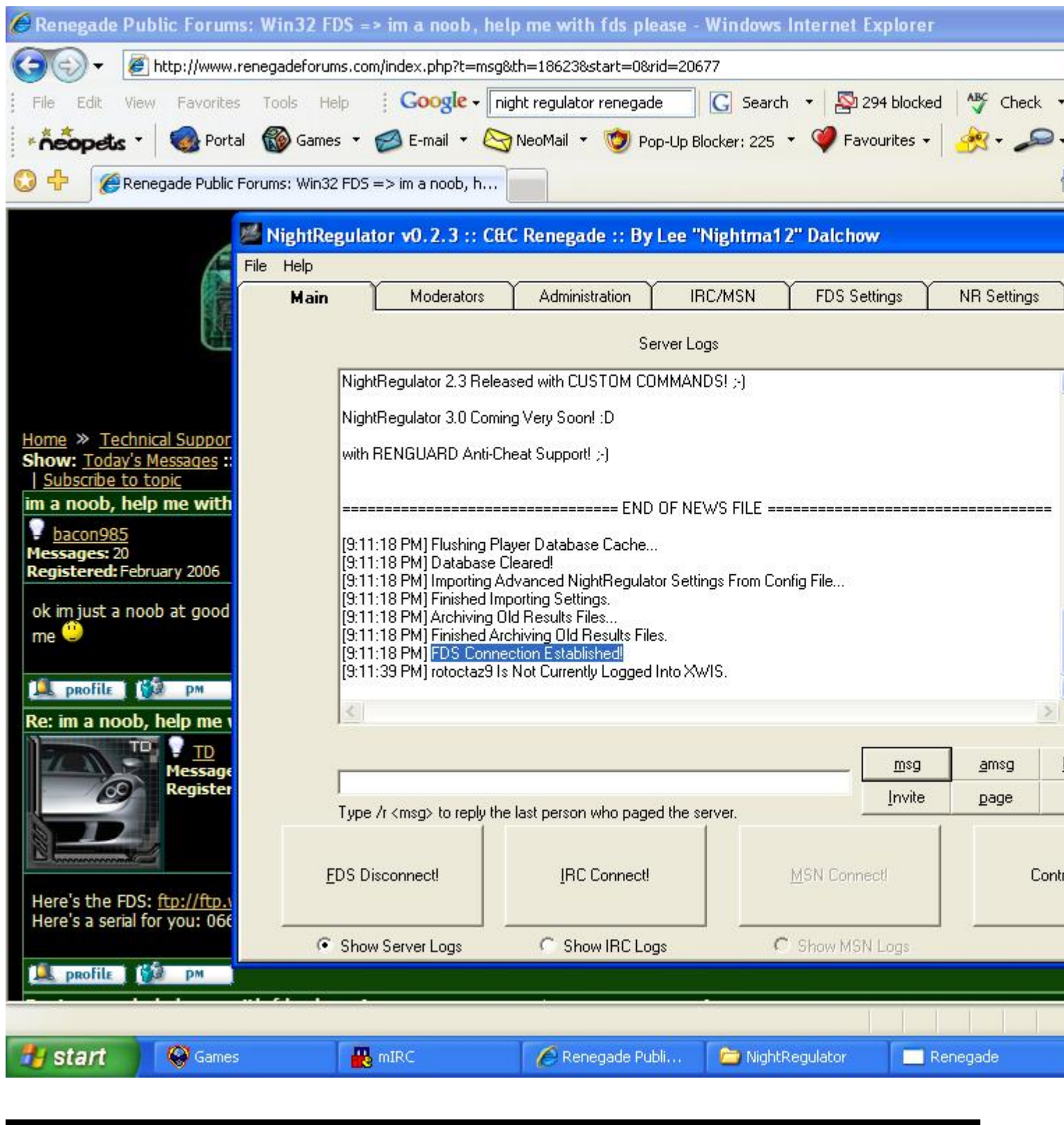

## Subject: Re: problem with nr Posted by [Kamuix](http://renegadeforums.com/index.php?t=usrinfo&id=19546) on Wed, 15 Feb 2006 05:49:00 GMT [View Forum Message](http://renegadeforums.com/index.php?t=rview&th=18718&goto=190033#msg_190033) <> [Reply to Message](http://renegadeforums.com/index.php?t=post&reply_to=190033)

Ummm..lol i'm not quite sure. Nightma12 will probably be able to help you with this when he comes on.

The fds dir is where its installed on your HD. Most likely in C:\westwood\renegadeFDS

Oh and make sure for nickname under FDS settings that its set to the same nick your using of FDS. That might be the prob

Subject: Re: problem with nr Posted by [rotoctaz9](http://renegadeforums.com/index.php?t=usrinfo&id=20677) on Wed, 15 Feb 2006 05:51:23 GMT [View Forum Message](http://renegadeforums.com/index.php?t=rview&th=18718&goto=190034#msg_190034) <> [Reply to Message](http://renegadeforums.com/index.php?t=post&reply_to=190034)

kk yea i saw the pic sry bout that i duno what happen lol

Subject: Re: problem with nr Posted by [rotoctaz9](http://renegadeforums.com/index.php?t=usrinfo&id=20677) on Wed, 15 Feb 2006 06:27:18 GMT [View Forum Message](http://renegadeforums.com/index.php?t=rview&th=18718&goto=190038#msg_190038) <> [Reply to Message](http://renegadeforums.com/index.php?t=post&reply_to=190038)

nvmi solved the prob thnx 2 the other help need from td and bacon ty 4 ur concrn

Subject: Re: problem with nr Posted by [Dave](http://renegadeforums.com/index.php?t=usrinfo&id=20057) on Wed, 15 Feb 2006 15:58:08 GMT [View Forum Message](http://renegadeforums.com/index.php?t=rview&th=18718&goto=190077#msg_190077) <> [Reply to Message](http://renegadeforums.com/index.php?t=post&reply_to=190077)

need help? @ me on msn darksbhxx@hotmail.com

Page 3 of 3 ---- Generated from [Command and Conquer: Renegade Official Forums](http://renegadeforums.com/index.php)